# Package 'treeio'

April 12, 2018

Title Base Classes and Functions for Phylogenetic Tree Input and Output

Version 1.2.2

Description Base classes and functions for parsing and exporting phylogenetic trees.

**Depends**  $R$  ( $> = 3.3.2$ )

Imports ape, ggplot2, jsonlite, magrittr, methods, rvcheck

Suggests Biostrings, ggtree (>= 1.7.5), knitr, prettydoc, testthat

VignetteBuilder knitr

ByteCompile true

License Artistic-2.0

URL <https://guangchuangyu.github.io/treeio>

BugReports <https://github.com/GuangchuangYu/treeio/issues>

Encoding UTF-8

LazyData true

biocViews Alignment, Annotation, Clustering, DataImport, MultipleSequenceAlignment, Software

RoxygenNote 6.0.1

NeedsCompilation no

Author Guangchuang Yu [aut, cre], Tommy Tsan-Yuk Lam [aut, ths], Casey Dunn [ctb], Bradley Jones [ctb]

Maintainer Guangchuang Yu <guangchuangyu@gmail.com>

## R topics documented:

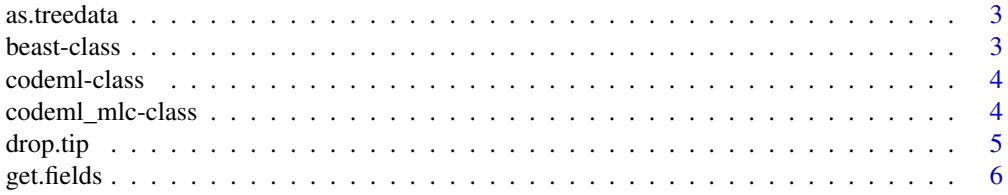

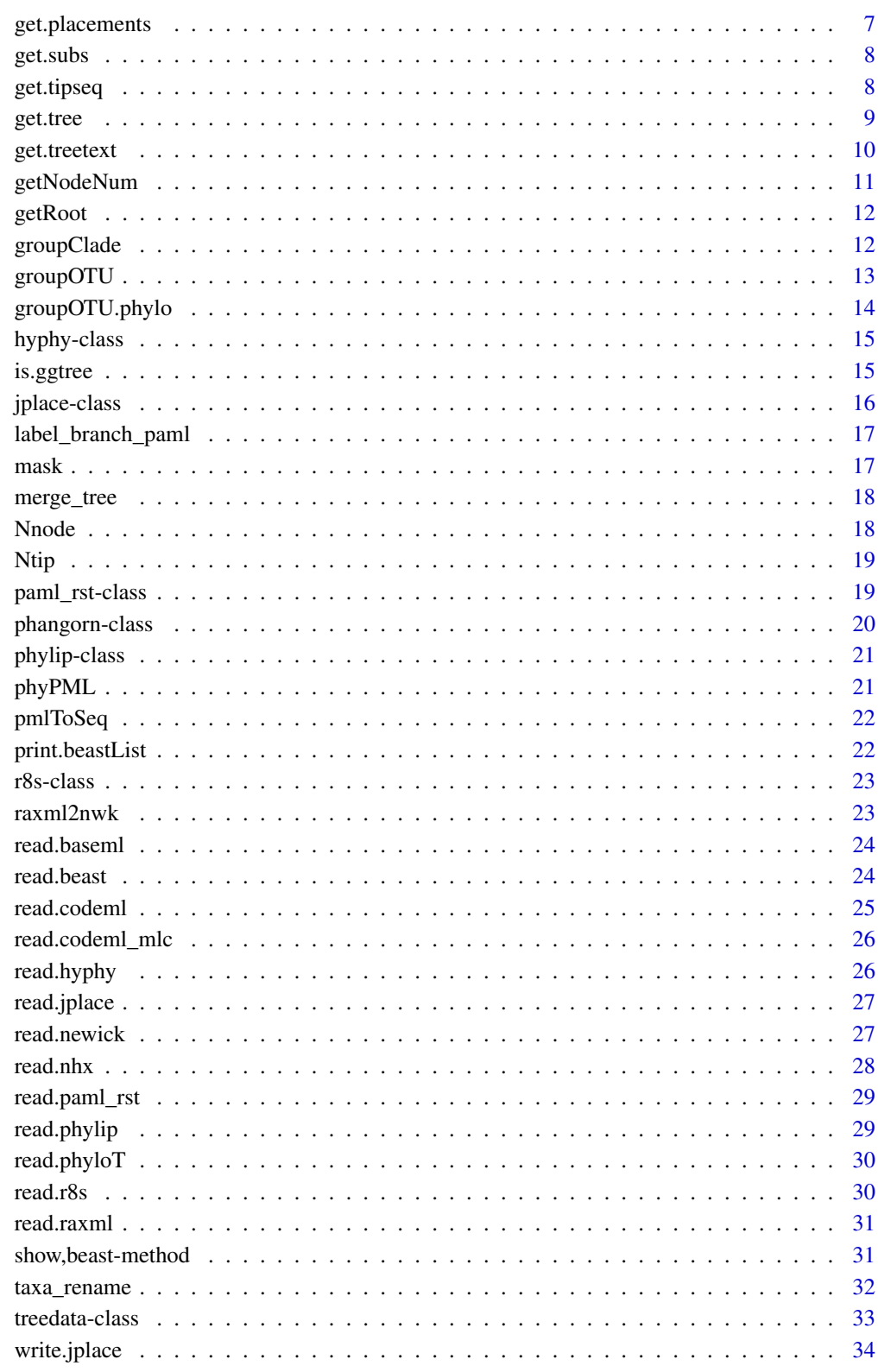

**Index** 

<span id="page-2-0"></span>as.treedata *as.treedata*

## Description

converting phylo object to treedata object

## Usage

```
as.treedata(tree, ...)
## S3 method for class 'phylo'
as.treedata(tree, boot = NULL, ...)
```
#### Arguments

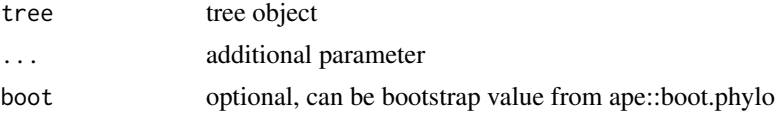

## Value

treedata object

#### Author(s)

guangchuang yu

beast-class *Class "beast" This class stores information of beast output*

## Description

Class "beast" This class stores information of beast output

## Slots

fields beast statistic variables treetext tree text in beast file phylo tree phylo object translation tip number to name translation in beast file stats beast statistics file beast file, nexus format extraInfo extra information

## Author(s)

Guangchuang Yu <http://guangchuangyu.github.io>

## See Also

[show](#page-30-1) [get.fields](#page-5-1)

<span id="page-3-2"></span>codeml-class *Class "codeml" This class stores information of output from codeml*

#### Description

Class "codeml" This class stores information of output from codeml

#### Slots

mlc A code\_mlc object rst A paml\_rst object extraInfo extra information

## See Also

[codeml\\_mlc](#page-3-1) [paml\\_rst](#page-18-1)

<span id="page-3-1"></span>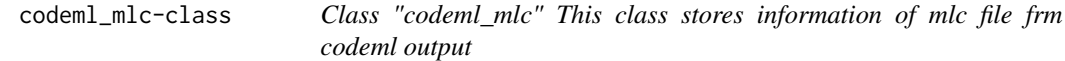

## Description

Class "codeml\_mlc" This class stores information of mlc file frm codeml output

## **Slots**

fields available features treetext tree text phylo phylo object dNdS dN dS information mlcfile mlc file extraInfo extra information

## Author(s)

Guangchuang Yu

## See Also

[paml\\_rst](#page-18-1) [codeml](#page-3-2)

<span id="page-3-0"></span>

<span id="page-4-1"></span><span id="page-4-0"></span>

drop.tip method

#### Usage

```
drop.tip(object, tip, ...)
drop.tip(object, tip, ...)
## S4 method for signature 'phylo'
drop.tip(object, tip, ...)
```
## Arguments

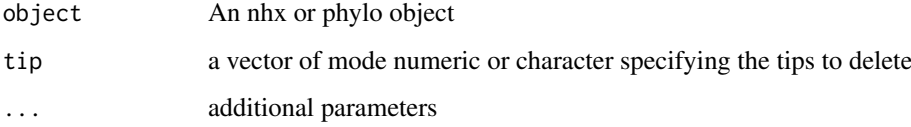

#### Value

updated object

#### Author(s)

Casey Dunn <http://dunnlab.org> and Guangchuang Yu <https://guangchuangyu.github.io>

## Source

drop.tip for phylo object is a wrapper method of ape::drop.tip from the ape package. The documentation you should read for the drop.tip function can be found here: [drop.tip](#page-4-1)

#### See Also

[drop.tip](#page-4-1)

#### Examples

```
nhxfile <- system.file("extdata/NHX", "ADH.nhx", package="treeio")
nhx <- read.nhx(nhxfile)
drop.tip(nhx, c("ADH2", "ADH1"))
```
<span id="page-5-1"></span><span id="page-5-0"></span>

get.fields method

## Usage

```
get.fields(object, ...)
## S4 method for signature 'codeml'
get.fields(object, ...)
get.fields(object, ...)
## S4 method for signature 'beast'
get.fields(object, ...)
## S4 method for signature 'r8s'
get.fields(object, ...)
## S4 method for signature 'hyphy'
get.fields(object, ...)
## S4 method for signature 'paml_rst'
get.fields(object)
## S4 method for signature 'codeml_mlc'
get.fields(object)
## S4 method for signature 'treedata'
get.fields(object)
## S4 method for signature 'phangorn'
get.fields(object, ...)
```
## Arguments

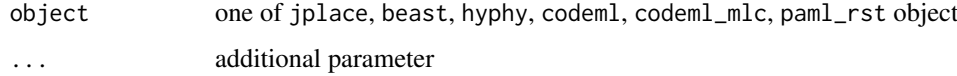

## Value

available annotation variables

## Author(s)

Guangchuang Yu <http://ygc.name>

## <span id="page-6-0"></span>get.placements 7

#### Examples

```
jp <- system.file("extdata", "sample.jplace", package="treeio")
jp <- read.jplace(jp)
get.fields(jp)
```
get.placements *get.placements method*

## Description

get.placement method

## Usage

```
get.placements(object, by, ...)
get.placements(object, by, ...)
```
## Arguments

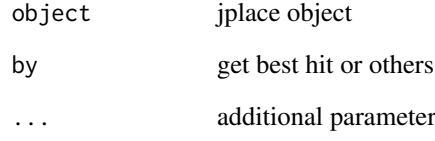

#### Value

data.frame

## Author(s)

Guangchuang Yu <http://ygc.name>

#### Examples

```
jp <- system.file("extdata", "sample.jplace", package="treeio")
jp <- read.jplace(jp)
get.placements(jp, by="all")
```
<span id="page-7-0"></span>

get substitution information

#### Usage

```
get.subs(object, type, ...)
## S4 method for signature 'codeml'
get.subs(object, type, ...)
## S4 method for signature 'hyphy'
get.subs(object, type, ...)
## S4 method for signature 'paml_rst'
get.subs(object, type, ...)
## S4 method for signature 'phangorn'
get.subs(object, type, ...)
```
## Arguments

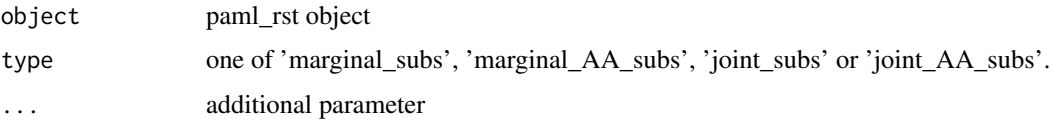

## Value

data.frame

## Examples

```
nwk <- system.file("extdata/HYPHY", "labelledtree.tree", package="treeio")
ancseq <- system.file("extdata/HYPHY", "ancseq.nex", package="treeio")
tipfas <- system.file("extdata", "pa.fas", package="treeio")
hy <- read.hyphy(nwk, ancseq, tipfas)
get.subs(hy, type="AA_subs")
```
get.tipseq *get.tipseq method*

## Description

get tipseq

#### <span id="page-8-0"></span>get.tree 99

## Usage

```
get.tipseq(object, ...)
## S4 method for signature 'codeml'
get.tipseq(object, ...)
## S4 method for signature 'paml_rst'
get.tipseq(object, ...)
```
#### Arguments

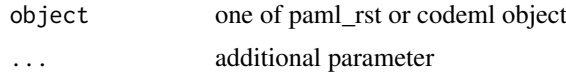

#### Value

character

<span id="page-8-1"></span>get.tree *get.tree method*

#### Description

get.tree method

## Usage

```
get.tree(object, ...)
get.tree(object, ...)
## S4 method for signature 'codeml'
get.tree(object, by = "rst", ...)## S4 method for signature 'jplace'
get.tree(object)
## S4 method for signature 'phylip'
get.tree(object, ...)
## S4 method for signature 'phylo'
get.tree(object, ...)
## S4 method for signature 'treedata'
get.tree(object, ...)
## S4 method for signature 'hyphy'
get.tree(object)
## S4 method for signature 'paml_rst'
```

```
get.tree(object)
## S4 method for signature 'phangorn'
get.tree(object, ...)
## S4 method for signature 'codeml_mlc'
get.tree(object, ...)
## S4 method for signature 'r8s'
get.tree(object, ...)
```
## Arguments

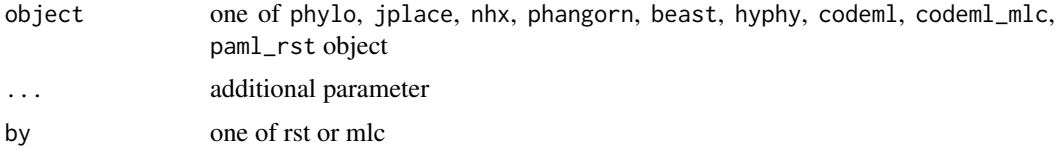

## Value

phylo object

## Author(s)

Guangchuang Yu <http://guangchuangyu.github.io>

#### Examples

```
nwk <- system.file("extdata/HYPHY", "labelledtree.tree", package="treeio")
ancseq <- system.file("extdata/HYPHY", "ancseq.nex", package="treeio")
hy <- read.hyphy(nwk, ancseq)
get.tree(hy)
```
get.treetext *get.treetext method*

#### Description

get.treetext method

#### Usage

```
get.treetext(object, ...)
```

```
get.treetext(object, ...)
```
#### Arguments

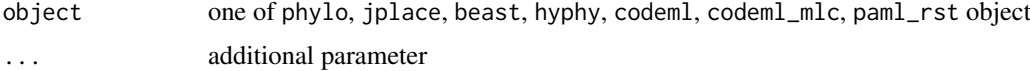

#### <span id="page-10-0"></span>getNodeNum 11

## Value

phylo object

## Author(s)

Guangchuang Yu <http://ygc.name>

## Examples

```
jp <- system.file("extdata", "sample.jplace", package="treeio")
jp <- read.jplace(jp)
get.treetext(jp)
```
getNodeNum *getNodeNum*

## Description

calculate total number of nodes

#### Usage

getNodeNum(tree)

Nnode2(tree)

## Arguments

tree tree object

## Value

number

## Author(s)

Guangchuang Yu

## Examples

getNodeNum(rtree(30)) Nnode2(rtree(30))

<span id="page-11-0"></span>getRoot *getRoot*

#### Description

get the root number

### Usage

getRoot(tr)

#### Arguments

tr phylo object

#### Value

root number

#### Author(s)

Guangchuang Yu

#### Examples

getRoot(rtree(10))

groupClade *groupClade method*

#### Description

group selected clade

#### Usage

```
groupClade(object, node, group_name = "group", ...)
## S4 method for signature 'beast'
groupClade(object, node, group_name = "group")
## S4 method for signature 'codeml'
groupClade(object, node, group_name = "group")
## S4 method for signature 'jplace'
groupClade(object, node, group_name = "group")
## S4 method for signature 'treedata'
groupClade(object, node, group_name = "group")
```
#### <span id="page-12-0"></span>groupOTU and the state of the state of the state of the state of the state of the state of the state of the state of the state of the state of the state of the state of the state of the state of the state of the state of t

```
## S4 method for signature 'phylip'
groupClade(object, node, group_name = "group")
## S4 method for signature 'phylo'
groupClade(object, node, group_name = "group")
## S4 method for signature 'phangorn'
groupClade(object, node, group_name = "group")
```
## Arguments

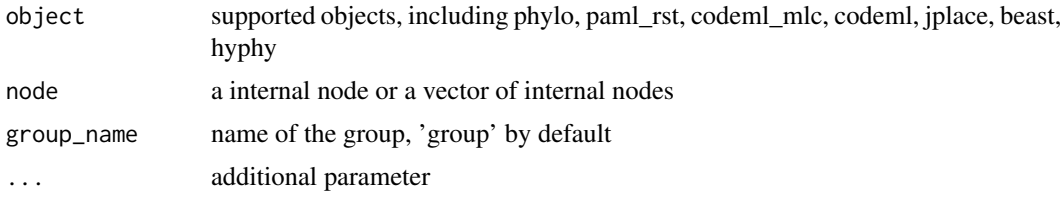

## Value

group index

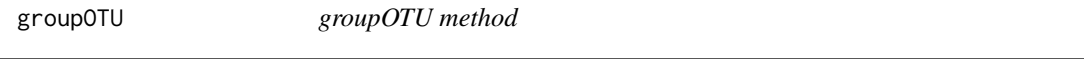

## Description

group tree based on selected OTU, will traceback to MRCA

## Usage

```
groupOTU(object, focus, group_name = "group", ...)
## S4 method for signature 'beast'
groupOTU(object, focus, group_name = "group", ...)
## S4 method for signature 'codeml'
groupOTU(object, focus, group_name = "group", ...)
## S4 method for signature 'codeml_mlc'
groupOTU(object, focus, group_name = "group", ...)
## S4 method for signature 'jplace'
groupOTU(object, focus, group_name = "group", ...)
## S4 method for signature 'treedata'
groupOTU(object, focus, group_name = "group", ...)
## S4 method for signature 'phangorn'
groupOTU(object, focus, group_name = "group", ...)
```

```
## S4 method for signature 'phylip'
groupOTU(object, focus, group_name = "group", ...)
## S4 method for signature 'paml_rst'
groupOTU(object, focus, group_name = "group", ...)
## S4 method for signature 'phylo'
groupOTU(object, focus, group_name = "group", ...)
## S4 method for signature 'r8s'
groupOTU(object, focus, group_name = "group", tree = "TREE",
  ...)
```
## Arguments

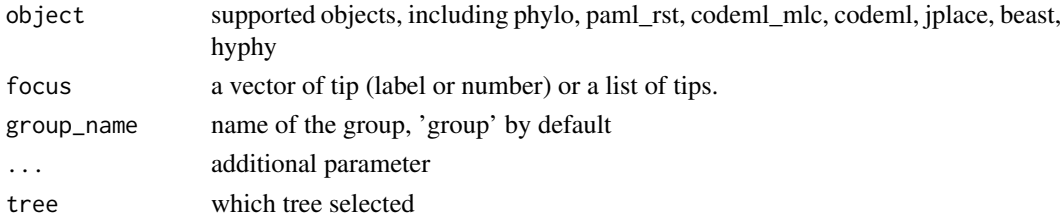

## Value

 $\overline{a}$ 

group index

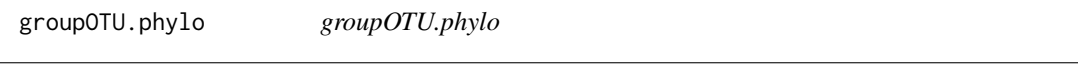

#### Description

group OTU

## Usage

```
groupOTU.phylo(phy, focus, group_name = "group", ...)
```
## Arguments

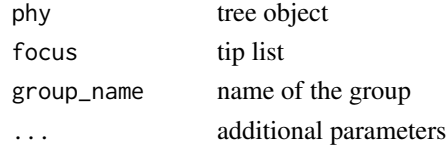

#### Value

phylo object

#### Author(s)

ygc

<span id="page-14-0"></span>

Class "hyphy" This class stores information of HYPHY output

#### Slots

fields available features treetext tree text phylo phylo object seq\_type one of "NT" and "AA" subs sequence substitutions AA\_subs Amino acid sequence substitution ancseq ancestral sequences tip\_seq tip sequences tip.fasfile fasta file of tip sequences tree.file tree file ancseq.file ancestral sequence file, nexus format extraInfo extra information

#### Author(s)

Guangchuang Yu <http://guangchuangyu.github.io>

## See Also

[paml\\_rst](#page-18-1)

is.ggtree *is.ggtree*

#### Description

test whether input object is produced by ggtree function

## Usage

is.ggtree(x)

#### Arguments

x object

## Value

TRUE or FALSE

## Author(s)

guangchuang yu

## Examples

```
library(ggtree)
p <- ggtree(rtree(30))
is.ggtree(p)
```
jplace-class *Class "jplace" This class stores information of jplace file.*

## Description

Class "jplace" This class stores information of jplace file.

#### Slots

fields colnames of first variable of placements

treetext tree text

phylo tree phylo object

placements placement information

version version

metadata metadata

file jplace file

extraInfo extra information

## Author(s)

Guangchuang Yu <http://guangchuangyu.github.io>

## See Also

[show](#page-30-1) [get.tree](#page-8-1)

<span id="page-15-0"></span>

<span id="page-16-0"></span>label\_branch\_paml *label\_branch\_paml*

## Description

label branch for PAML to infer selection pressure using branch model

## Usage

label\_branch\_paml(tree, node, label)

## Arguments

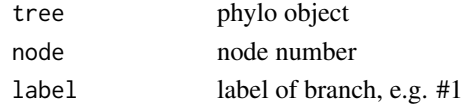

## Value

updated phylo object

### Author(s)

guangchuang yu

mask *mask*

#### Description

site mask

## Usage

mask(tree\_object, field, site, mask\_site = FALSE)

## Arguments

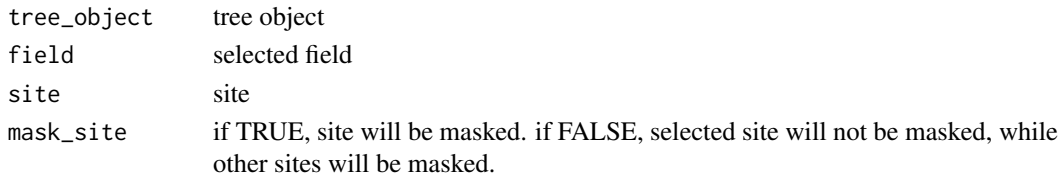

## Value

updated tree object

#### Author(s)

Guangchuang Yu

<span id="page-17-0"></span>merge\_tree *merge\_tree*

## Description

merge two tree object

## Usage

merge\_tree(obj1, obj2)

## Arguments

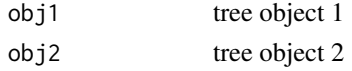

#### Value

tree object

## Author(s)

Guangchuang Yu

Nnode *Nnode*

## Description

number of nodes

## Usage

Nnode(tree, internal.only = TRUE)

## Arguments

tree tree object internal.only whether only count internal nodes

## Value

number of nodes

## Author(s)

guangchuang yu

## Examples

Nnode(rtree(30))

<span id="page-18-0"></span>Ntip *Ntip*

## Description

number of tips

## Usage

Ntip(tree)

## Arguments

tree tree object

## Value

number of tips

## Author(s)

guangchuang yu guangchuang yu

#### Examples

Ntip(rtree(30))

<span id="page-18-1"></span>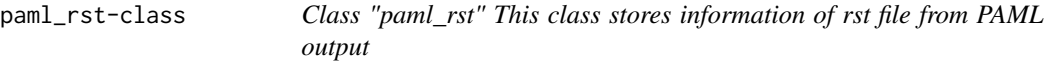

#### Description

Class "paml\_rst" This class stores information of rst file from PAML output

## Slots

fields availabel attributes treetext tree text phylo phylo object seq\_type one of "NT" and "AA" tip\_seq sequences of tips marginal\_ancseq Marginal reconstruction of ancestral sequences joint\_ancseq Joint reconstruction of ancestral sequences marginal\_subs sequence substitutions based on marginal\_ancseq joint\_subs sequence substitutions based on joint\_ancseq

marginal\_AA\_subs Amino acid sequence substitutions based on marginal\_ancseq joint\_AA\_subs Amino acid sequence substitutions based on joint\_ancseq rstfile rst file extraInfo extra information

## Author(s)

Guangchuang Yu <http://guangchuangyu.github.io>

#### See Also

[codeml](#page-3-2) [codeml\\_mlc](#page-3-1)

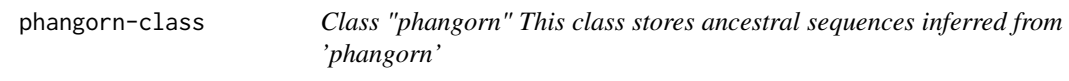

## Description

Class "phangorn" This class stores ancestral sequences inferred from 'phangorn'

## Slots

fields available attributes phylo phylo object seq\_type one of "NT" and "AA" tip\_seq sequences of tips ancseq ancenstral sequences subs sequence substitution AA\_subs Amino acid sequence substitution extraInfo extra information

#### Author(s)

Guangchuang Yu <http://guangchuangyu.github.io>

## See Also

[paml\\_rst](#page-18-1)

<span id="page-19-0"></span>

<span id="page-20-0"></span>

Class "phylip" This class stores phylip tree(s)

## Slots

file input file fields available feature phylo phylo or multiPhylo ntree number of trees sequence sequences extraInfo extra information

## Author(s)

Guangchuang Yu

phyPML *treeAnno.pml*

## Description

tree annotation of sequence substitution by comparing to parent node

## Usage

phyPML(pmlTree, type = "ml")

#### Arguments

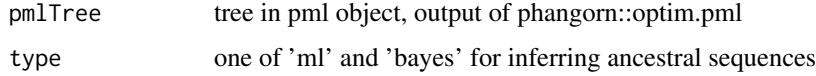

## Value

phangorn object

## Author(s)

Yu Guangchuang

<span id="page-21-0"></span>

convert pml object to XStringSet object

## Usage

```
pmlToSeq(pml, type = "ml", includeAncestor = TRUE)
```
## Arguments

pml pml object type one of "marginal", "ml", "bayes" includeAncestor logical

## Value

XStringSet

## Author(s)

ygc

print.beastList *print*

## Description

print information of a list of beast trees

## Usage

## S3 method for class 'beastList'  $print(x, \ldots)$ 

#### Arguments

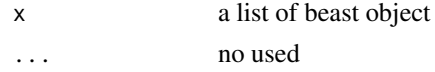

## Value

message

## Author(s)

Guangchuang Yu

<span id="page-22-0"></span>

Class "r8s" This class stores output info from r8s

## Slots

file input file fields available feature treetext tree text phylo multiPhylo, time tree, rate tree and absolute substitution tree extraInfo extra information

## Author(s)

Guangchuang Yu <http://guangchuangyu.github.io>

raxml2nwk *raxml2nwk*

## Description

convert raxml bootstrap tree to newick format

## Usage

raxml2nwk(infile, outfile = "raxml.tree")

#### Arguments

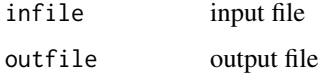

## Value

newick file

#### Author(s)

Guangchuang Yu

<span id="page-23-0"></span>read.baseml *read.baseml*

#### Description

read rst and mlb file from baseml output

## Usage

```
read.baseml(rstfile, mlbfile)
```
#### Arguments

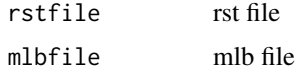

## Value

A paml\_rst object

#### Author(s)

Guangchuang Yu <http://ygc.name>

#### Examples

```
rstfile <- system.file("extdata/PAML_Baseml", "rst", package="treeio")
mlbfile <- system.file("extdata/PAML_Baseml", "mlb", package="treeio")
read.baseml(rstfile, mlbfile)
```
read.beast *read.beast*

#### Description

read beast output

## Usage

read.beast(file)

## Arguments

file beast file

## Value

beast object

#### <span id="page-24-0"></span>read.codeml 25

#### Author(s)

Guangchuang Yu <https://guangchuangyu.github.io>

## Examples

```
file <- system.file("extdata/BEAST", "beast_mcc.tree", package="treeio")
read.beast(file)
```
read.codeml *read.codeml*

## Description

read baseml output

## Usage

read.codeml(rstfile, mlcfile)

## Arguments

rstfile rst file mlcfile mlc file

## Value

A codeml object

## Author(s)

ygc

#### Examples

```
rstfile <- system.file("extdata/PAML_Codeml", "rst", package="treeio")
mlcfile <- system.file("extdata/PAML_Codeml", "mlc", package="treeio")
read.codeml(rstfile, mlcfile)
```
<span id="page-25-0"></span>read.codeml\_mlc *read.codeml\_mlc*

## Description

read mlc file of codeml output

#### Usage

read.codeml\_mlc(mlcfile)

## Arguments

mlcfile mlc file

## Value

A codeml\_mlc object

#### Author(s)

ygc

#### Examples

```
mlcfile <- system.file("extdata/PAML_Codeml", "mlc", package="treeio")
read.codeml_mlc(mlcfile)
```
read.hyphy *read.hyphy*

## Description

read HYPHY output

#### Usage

```
read.hyphy(nwk, ancseq, tip.fasfile = NULL)
```
#### Arguments

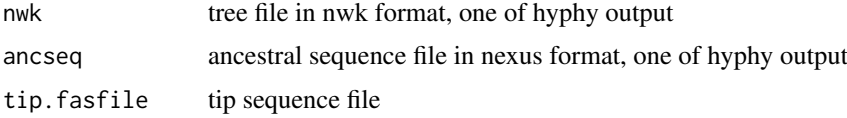

## Value

A hyphy object

#### <span id="page-26-0"></span>read.jplace 27

#### Author(s)

Guangchuang Yu <http://ygc.name>

#### Examples

```
nwk <- system.file("extdata/HYPHY", "labelledtree.tree", package="treeio")
ancseq <- system.file("extdata/HYPHY", "ancseq.nex", package="treeio")
read.hyphy(nwk, ancseq)
```
read.jplace *read.jplace*

## Description

read jplace file

#### Usage

read.jplace(file)

## Arguments

file jplace file

## Value

jplace instance

#### Author(s)

ygc

## Examples

```
jp <- system.file("extdata", "sample.jplace", package="treeio")
read.jplace(jp)
```
read.newick *read.newick*

## Description

read newick tree

## Usage

```
read.newick(file, node.label = "label", ...)
```
<span id="page-27-0"></span>28 read.nhx

## Arguments

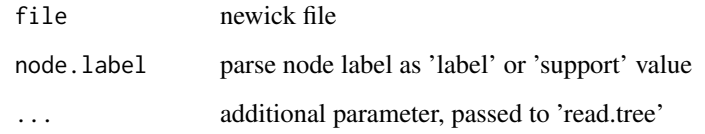

## Value

phylo or treedata object

## Author(s)

guangchuang yu

read.nhx *read.nhx*

## Description

read nhx tree file

## Usage

read.nhx(file)

## Arguments

file nhx file

## Value

nhx object

## Author(s)

Guangchuang Yu <https://guangchuangyu.github.io>

## Examples

nhxfile <- system.file("extdata/NHX", "ADH.nhx", package="treeio") read.nhx(nhxfile)

<span id="page-28-0"></span>read.paml\_rst *read.paml\_rst*

#### Description

read rst file from paml output

## Usage

read.paml\_rst(rstfile)

#### Arguments

rstfile rst file

## Value

A paml\_rst object

## Author(s)

Guangchuang Yu <http://ygc.name>

#### Examples

```
rstfile <- system.file("extdata/PAML_Baseml", "rst", package="treeio")
read.paml_rst(rstfile)
```
read.phylip *read.phylip*

## Description

parsing phylip tree format

#### Usage

read.phylip(file)

#### Arguments

file phylip file

## Value

an instance of 'phylip'

## Author(s)

Guangchuang Yu

### Examples

```
phyfile <- system.file("extdata", "sample.phy", package="treeio")
read.phylip(phyfile)
```
read.phyloT *read.phyloT*

#### Description

parse output from phyloT

### Usage

read.phyloT(file, ...)

#### Arguments

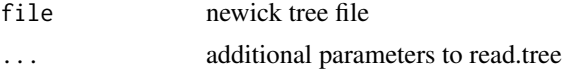

#### Value

phylo object

## Author(s)

guangchuang yu

## References

<http://phylot.biobyte.de/>

read.r8s *read.r8s*

#### Description

parse output from r8s

## Usage

read.r8s(file)

#### Arguments

file r8s output log file

## Value

r8s instance

<span id="page-29-0"></span>

#### <span id="page-30-0"></span>read.raxml 31

#### Author(s)

Guangchuang Yu

### Examples

```
read.r8s(system.file("extdata/r8s", "H3_r8s_output.log", package="treeio"))
```
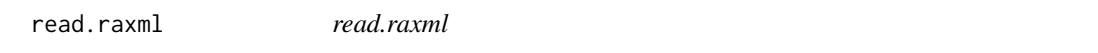

## Description

parse RAxML bootstrapping analysis output

## Usage

read.raxml(file)

## Arguments

file RAxML bootstrapping analysis output

#### Value

raxml object

## Author(s)

Guangchuang Yu

#### Examples

```
raxml_file <- system.file("extdata/RAxML", "RAxML_bipartitionsBranchLabels.H3", package="treeio")
read.raxml(raxml_file)
```
show,beast-method *show method*

## <span id="page-30-1"></span>Description

show method for jplace instance

## <span id="page-31-0"></span>Usage

```
## S4 method for signature 'beast'
show(object)
## S4 method for signature 'codeml'
show(object)
## S4 method for signature 'codeml_mlc'
show(object)
show(object)
## S4 method for signature 'phylip'
show(object)
## S4 method for signature 'paml_rst'
show(object)
## S4 method for signature 'r8s'
show(object)
## S4 method for signature 'hyphy'
show(object)
## S4 method for signature 'treedata'
show(object)
```
#### Arguments

object one of jplace, beast object

#### Value

print info

## Author(s)

Guangchuang Yu <https://guangchuangyu.github.io>

#### Examples

```
jp <- system.file("extdata", "sample.jplace", package="treeio")
jp <- read.jplace(jp)
show(jp)
```
taxa\_rename *taxa\_rename*

#### Description

rename taxa

#### <span id="page-32-0"></span>treedata-class 33

### Usage

taxa\_rename(tree, name)

## Arguments

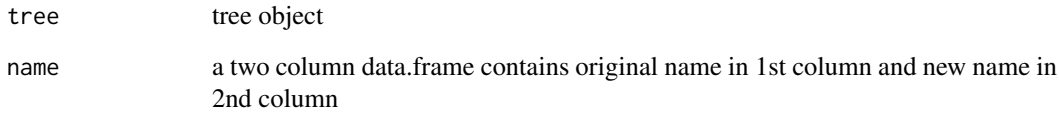

## Value

updated tree object with new taxa name

## Author(s)

guangchuang yu

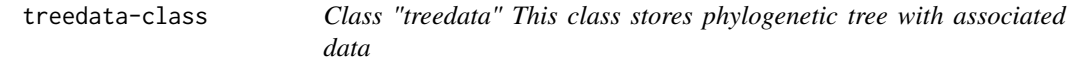

#### Description

Class "treedata" This class stores phylogenetic tree with associated data

## Slots

phylo phylo object for tree structure

treetext newick tree string

data associated data

extraInfo extra information, reserve for merge\_tree

file tree file

## Author(s)

guangchuang yu <https://guangchuangyu.github.io>

<span id="page-33-0"></span>write.jplace *write.jplace*

## Description

generate jplace file

## Usage

write.jplace(nwk, data, outfile)

#### Arguments

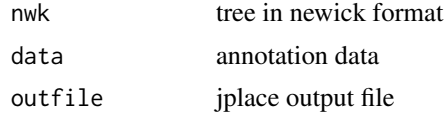

## Value

jplace file

## Author(s)

ygc

#### Examples

```
tree <- system.file("extdata", "pa.nwk", package="treeio")
data <- read.csv(system.file("extdata", "pa_subs.csv", package="treeio"),
                stringsAsFactor=FALSE)
outfile <- tempfile()
write.jplace(tree, data, outfile)
```
# <span id="page-34-0"></span>Index

∗Topic classes beast-class, [3](#page-2-0) codeml\_mlc-class, [4](#page-3-0) hyphy-class, [15](#page-14-0) jplace-class, [16](#page-15-0) paml\_rst-class, [19](#page-18-0) phangorn-class, [20](#page-19-0) phylip-class, [21](#page-20-0) r8s-class, [23](#page-22-0) treedata-class, [33](#page-32-0) ∗Topic codeml codeml-class, [4](#page-3-0) as.treedata, [3](#page-2-0) beast-class, [3](#page-2-0) codeml, *[4](#page-3-0)*, *[20](#page-19-0)* codeml-class, [4](#page-3-0) codeml\_mlc, *[4](#page-3-0)*, *[20](#page-19-0)* codeml\_mlc-class, [4](#page-3-0) drop.tip, *[5](#page-4-0)*, [5](#page-4-0) drop.tip,phylo *(*drop.tip*)*, [5](#page-4-0) drop.tip,phylo-method *(*drop.tip*)*, [5](#page-4-0) drop.tip,treedata *(*drop.tip*)*, [5](#page-4-0) drop.tip,treedata-method *(*drop.tip*)*, [5](#page-4-0) get.fields, *[4](#page-3-0)*, [6](#page-5-0) get.fields,beast-method *(*get.fields*)*, [6](#page-5-0) get.fields,codeml-method *(*get.fields*)*, [6](#page-5-0) get.fields,codeml\_mlc-method *(*get.fields*)*, [6](#page-5-0) get.fields,hyphy-method *(*get.fields*)*, [6](#page-5-0) get.fields,jplace,ANY-method *(*get.fields*)*, [6](#page-5-0) get.fields,jplace-method *(*jplace-class*)*, [16](#page-15-0) get.fields,paml\_rst-method *(*get.fields*)*, [6](#page-5-0) get.fields,phangorn-method *(*get.fields*)*, [6](#page-5-0) get.fields,r8s-method *(*get.fields*)*, [6](#page-5-0) get.fields,treedata-method *(*get.fields*)*, [6](#page-5-0)

get.placements, [7](#page-6-0) get.placements,jplace,ANY-method *(*get.placements*)*, [7](#page-6-0) get.placements.iplace-method *(*jplace-class*)*, [16](#page-15-0) get.subs, [8](#page-7-0) get.subs,codeml-method *(*get.subs*)*, [8](#page-7-0) get.subs,hyphy-method *(*get.subs*)*, [8](#page-7-0) get.subs,paml\_rst-method *(*get.subs*)*, [8](#page-7-0) get.subs,phangorn-method *(*get.subs*)*, [8](#page-7-0) get.tipseq, [8](#page-7-0) get.tipseq,codeml-method *(*get.tipseq*)*, [8](#page-7-0) get.tipseq,paml\_rst-method *(*get.tipseq*)*, [8](#page-7-0) get.tree, [9,](#page-8-0) *[16](#page-15-0)* get.tree,beast *(*get.tree*)*, [9](#page-8-0) get.tree,beast-method *(*beast-class*)*, [3](#page-2-0) get.tree,codeml-method *(*get.tree*)*, [9](#page-8-0) get.tree,codeml\_mlc-method *(*get.tree*)*, [9](#page-8-0) get.tree,hyphy-method *(*get.tree*)*, [9](#page-8-0) get.tree,jplace-method *(*get.tree*)*, [9](#page-8-0) get.tree,paml\_rst-method *(*get.tree*)*, [9](#page-8-0) get.tree,phangorn-method *(*get.tree*)*, [9](#page-8-0) get.tree,phylip-method *(*get.tree*)*, [9](#page-8-0) get.tree,phylo-method *(*get.tree*)*, [9](#page-8-0) get.tree,r8s-method *(*get.tree*)*, [9](#page-8-0) get.tree,treedata-method *(*get.tree*)*, [9](#page-8-0) get.treeinfo,jplace-method *(*jplace-class*)*, [16](#page-15-0) get.treetext, [10](#page-9-0) get.treetext,jplace,ANY-method *(*get.treetext*)*, [10](#page-9-0) get.treetext,jplace-method *(*jplace-class*)*, [16](#page-15-0) getNodeNum, [11](#page-10-0) getRoot, [12](#page-11-0) groupClade, [12](#page-11-0) groupClade,beast-method *(*groupClade*)*, [12](#page-11-0) groupClade,codeml-method *(*groupClade*)*, [12](#page-11-0) groupClade,jplace-method *(*groupClade*)*, [12](#page-11-0) groupClade,phangorn-method

*(*groupClade*)*, [12](#page-11-0) groupClade,phylip-method *(*groupClade*)*, [12](#page-11-0) groupClade,phylo-method *(*groupClade*)*, [12](#page-11-0) groupClade,treedata-method *(*groupClade*)*, [12](#page-11-0) groupOTU, [13](#page-12-0) groupOTU,beast-method *(*groupOTU*)*, [13](#page-12-0) groupOTU,codeml-method *(*groupOTU*)*, [13](#page-12-0) groupOTU,codeml\_mlc-method *(*groupOTU*)*, [13](#page-12-0) groupOTU,jplace-method *(*groupOTU*)*, [13](#page-12-0) groupOTU,paml\_rst-method *(*groupOTU*)*, [13](#page-12-0) groupOTU,phangorn-method *(*groupOTU*)*, [13](#page-12-0) groupOTU,phylip-method *(*groupOTU*)*, [13](#page-12-0) groupOTU,phylo-method *(*groupOTU*)*, [13](#page-12-0) groupOTU,r8s-method *(*groupOTU*)*, [13](#page-12-0) groupOTU, treedata-method *(groupOTU)*, [13](#page-12-0) groupOTU.phylo, [14](#page-13-0) hyphy-class, [15](#page-14-0) is.ggtree, [15](#page-14-0) jplace-class, [16](#page-15-0) label\_branch\_paml, [17](#page-16-0) mask, [17](#page-16-0) merge\_tree, [18](#page-17-0) Nnode, [18](#page-17-0) Nnode2 *(*getNodeNum*)*, [11](#page-10-0) Ntip, [19](#page-18-0) paml\_rst, *[4](#page-3-0)*, *[15](#page-14-0)*, *[20](#page-19-0)* paml\_rst-class, [19](#page-18-0) phangorn-class, [20](#page-19-0) phylip-class, [21](#page-20-0) phyPML, [21](#page-20-0)

pmlToSeq, [22](#page-21-0)

r8s-class, [23](#page-22-0) raxml2nwk, [23](#page-22-0) read.baseml, [24](#page-23-0) read.beast, [24](#page-23-0) read.codeml, [25](#page-24-0) read.codeml\_mlc, [26](#page-25-0) read.hyphy, [26](#page-25-0) read.jplace, [27](#page-26-0) read.newick, [27](#page-26-0) read.nhx, [28](#page-27-0) read.paml\_rst, [29](#page-28-0)

print.beastList, [22](#page-21-0)

read.phylip, [29](#page-28-0) read.phyloT, [30](#page-29-0) read.r8s, [30](#page-29-0) read.raxml, [31](#page-30-0) set.subs,paml\_rst-method *(*paml\_rst-class*)*, [19](#page-18-0) set.subs<-,paml\_rst-method *(*paml\_rst-class*)*, [19](#page-18-0) show, *[4](#page-3-0)*, *[16](#page-15-0)* show *(*show,beast-method*)*, [31](#page-30-0) show,beast-method, [31](#page-30-0) show,codeml-method *(*show,beast-method*)*, [31](#page-30-0) show,codeml\_mlc-method *(*show,beast-method*)*, [31](#page-30-0) show,hyphy-method *(*show,beast-method*)*, [31](#page-30-0) show,jplace-method *(*jplace-class*)*, [16](#page-15-0) show,paml\_rst-method *(*show,beast-method*)*, [31](#page-30-0) show,phylip-method *(*show,beast-method*)*, [31](#page-30-0) show,r8s-method *(*show,beast-method*)*, [31](#page-30-0) show,treedata-method *(*show,beast-method*)*, [31](#page-30-0)

```
taxa_rename, 32
treedata-class, 33
```

```
write.jplace, 34
```